## **OpenFortiGUI für Linux**

deb [trusted=yes] http://styrion.at/apt/ ./ apt install openfortigui

From: <https://deepdoc.at/dokuwiki/> - **DEEPDOC.AT - enjoy your brain**

Permanent link: **[https://deepdoc.at/dokuwiki/doku.php?id=firewalls:fortigate:openfortigui\\_linux&rev=1491175457](https://deepdoc.at/dokuwiki/doku.php?id=firewalls:fortigate:openfortigui_linux&rev=1491175457)**

Last update: **2017/04/02 23:24**

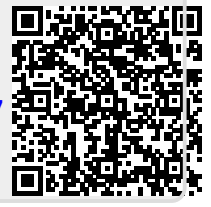